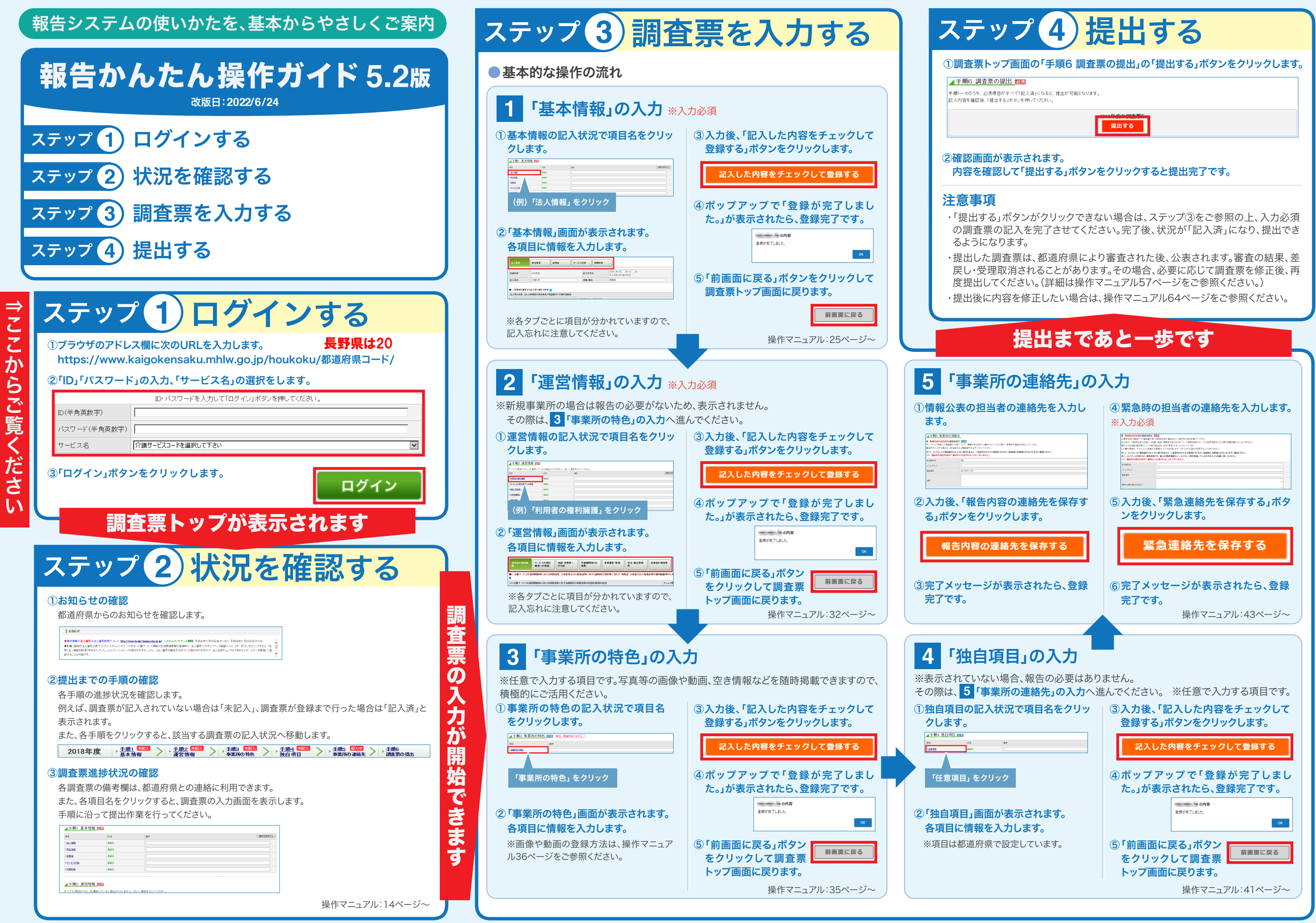

●常勤換算人数の算出方法について◆

計算方法は変わりませんので、ご参考にしてください。 します。 「常勤換算」の計算は、実際の勤務状況(雇用形態ではありません)の時間でお願い 以下(例)は訪問介護の表になります。 他サービスの従業者表についても、

<常勤換算の計算例>訪問介護の場合

▼職種別の従業者の数、勤務形態、労働時間、従業者1人当たりの利用者数等

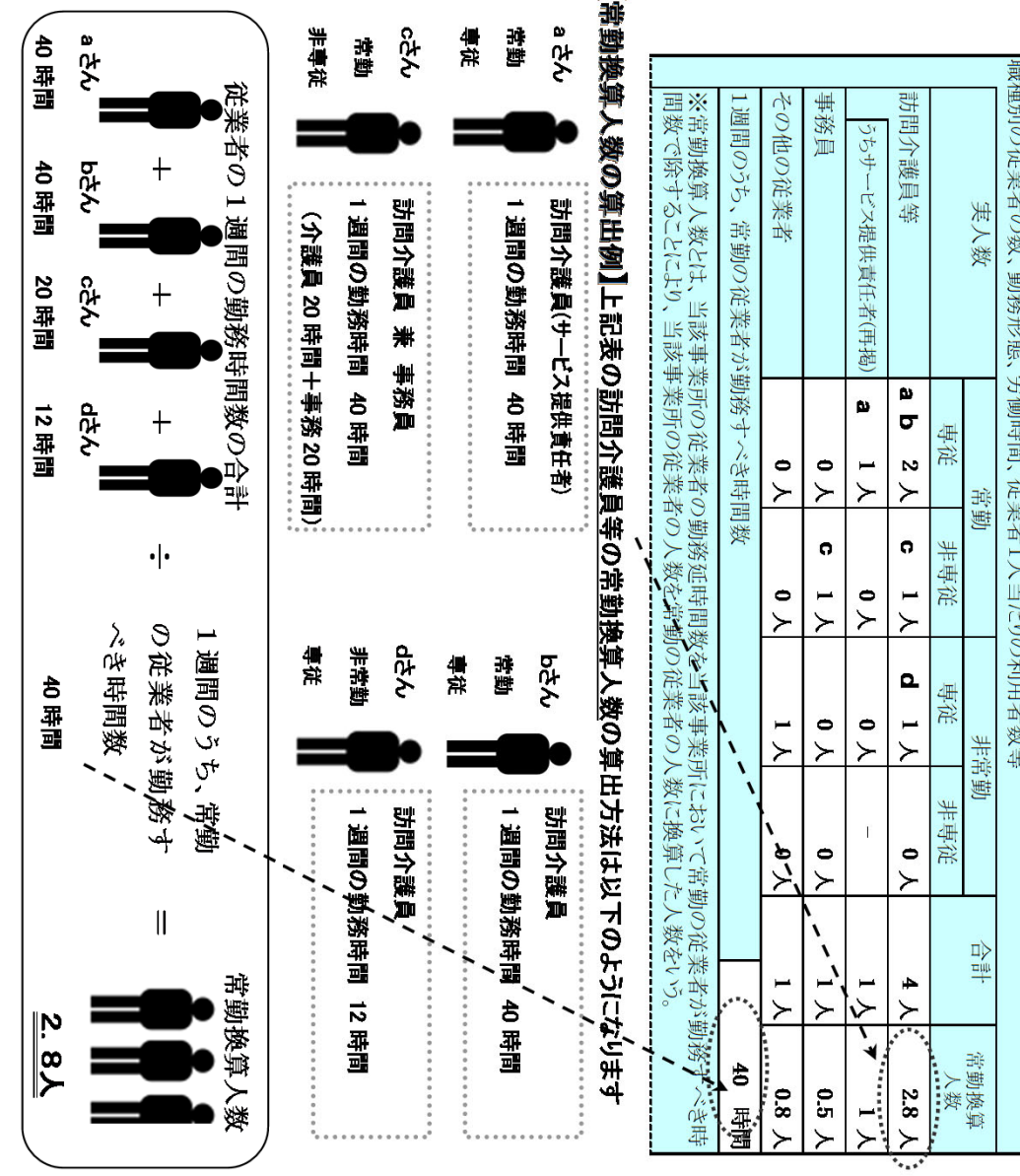

- $\times$ 雇用形態が非常勤であっても、フルタイムで 1 週間に常勤の従業者と同じ時間数働く方は常勤に 含めてください。
- $\times$ 非專従=兼務  $-42$
- $\times$ 「1 週間のうち、常勤の従業者が勤務すべき時間数」は各事業所の就業規則等で定められた 労働時間を記入・入力してください。